### <span id="page-0-0"></span>Smooth forecasting in R

#### Ivan Svetunkov

useR!

#### 11th July 2019

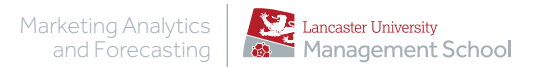

メロメ メ御 メメ きょ メ ヨメー

DE 11  $QQ$ 

Ivan Svetunkov CMAF

[Smooth forecasting in R](#page-74-0)

#### <span id="page-1-0"></span>What is "smooth"?

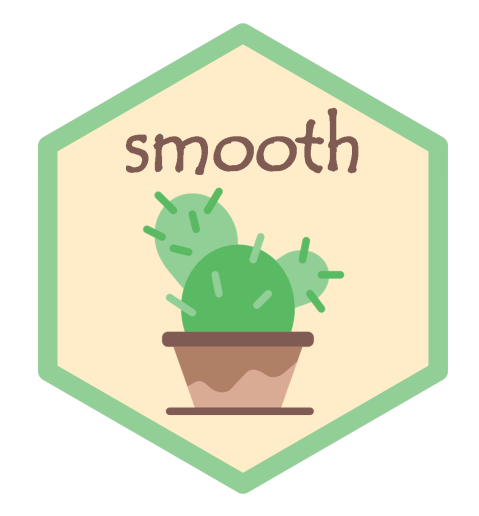

メロメ メ都メ メミメ メミメ 一番  $299$ 

#### Introduction

Forecasting Using State Space Models.

Implements Single Source of Error state space models [\(Snyder,](#page-73-1) [1985\)](#page-73-1) for purposes of time series analysis and forecasting.

イロト イ押 トイヨ トイヨ トー

 $\equiv$   $\Omega$ 

Ivan Svetunkov CMAF [Smooth forecasting in R](#page-0-0)

#### Introduction

Forecasting Using State Space Models.

Implements Single Source of Error state space models [\(Snyder,](#page-73-1) [1985\)](#page-73-1) for purposes of time series analysis and forecasting.

Motto of the package: give more flexibility to the user.

v2.5.1 on CRAN

イロト イ押 トイヨ トイヨ トー

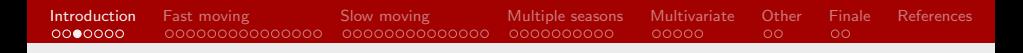

K ロ ▶ K 個 ▶ K 로 ▶ K 로 ▶ - 로 - K 9 Q @

# But why?!

#### Let's go back in time... to October 21, 2015.

Ivan Svetunkov CMAF

[Smooth forecasting in R](#page-0-0)

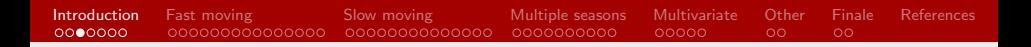

# But why?!

#### Let's go back in time... to October 21, 2015.

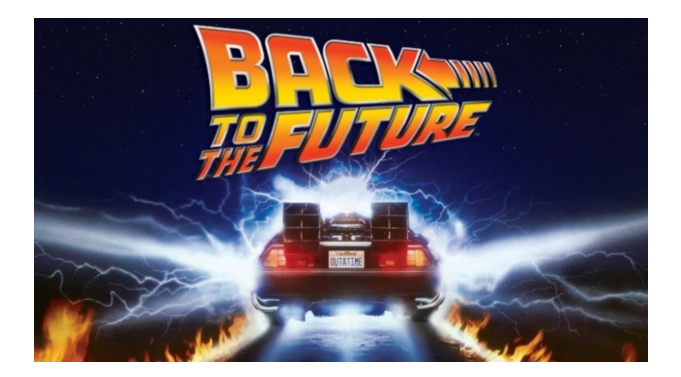

Ivan Svetunkov CMAF [Smooth forecasting in R](#page-0-0)

## <span id="page-6-0"></span>But why?!

#### I was doing my PhD...

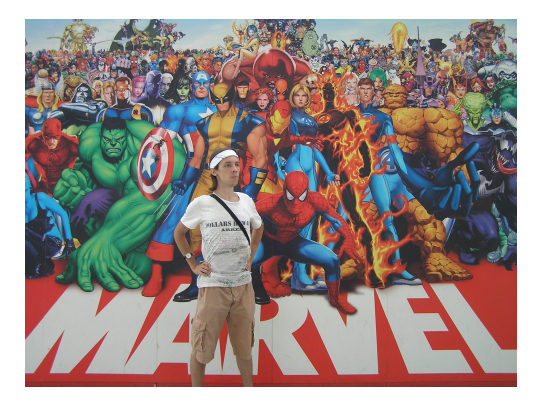

Ivan Svetunkov CMAF [Smooth forecasting in R](#page-0-0)

 $299$ 

目

メロメメ 倒 メメ きょく きょう

<span id="page-7-0"></span>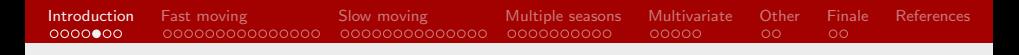

K ロ ▶ K 個 ▶ K 로 ▶ K 로 ▶ - 로 - K 9 Q @

# But why?!

I was doing my PhD... with ets() from forecast package [\(Hyndman et al., 2019\)](#page-73-2)...

Ivan Svetunkov CMAF

[Smooth forecasting in R](#page-0-0)

# But why?!

I was doing my PhD... with ets() from forecast package [\(Hyndman et al., 2019\)](#page-73-2)...

...when I realised that I'm missing some features:

- Multiple steps ahead loss functions;
- Explanatory variables;
- More flexibility in the initialisation of the model;

K ロ ▶ K 御 ▶ K 君 ▶ K 君 ▶ ○ 君 → の Q ⊙

 $\bullet$  ...

# <span id="page-9-0"></span>But why?!

I was doing my PhD... with ets() from forecast package [\(Hyndman et al., 2019\)](#page-73-2)...

...when I realised that I'm missing some features:

- Multiple steps ahead loss functions;
- Explanatory variables;
- More flexibility in the initialisation of the model;

• ...

What to do?

KED KARD KED KED E VOQO

# <span id="page-10-0"></span>But why?!

I was doing my PhD... with ets() from forecast package [\(Hyndman et al., 2019\)](#page-73-2)...

...when I realised that I'm missing some features:

- Multiple steps ahead loss functions;
- Explanatory variables;
- More flexibility in the initialisation of the model;

• ...

What to do?

Develop your own package with exponential [sm](#page-9-0)[oo](#page-11-0)[t](#page-6-0)[h](#page-7-0)[i](#page-10-0)[n](#page-11-0)[g!](#page-0-0)

Ivan Svetunkov CMAF

<span id="page-11-0"></span>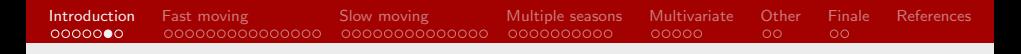

#### Introduction

Functions included in the package in 2019:

- Exponential smoothing in ETS framework, es();
- Intermittent demand state space model, es(), oes();

Ivan Svetunkov CMAF

#### Introduction

Functions included in the package in 2019:

- Exponential smoothing in ETS framework, es();
- Intermittent demand state space model, es(), oes();
- State space ARIMA, ssarima(), auto.ssarima();
- Multiple seasonal ARIMA, msarima(), auto.msarima();

#### Introduction

Functions included in the package in 2019:

- Exponential smoothing in ETS framework, es();
- Intermittent demand state space model, es(), oes();
- State space ARIMA, ssarima(), auto.ssarima();
- Multiple seasonal ARIMA, msarima(), auto.msarima();
- Vector Exponential Smoothing, ves();
- And others...

<span id="page-14-0"></span>**[Introduction](#page-1-0)** [Fast moving](#page-16-0) [Slow moving](#page-33-0) [Multiple seasons](#page-49-0) [Multivariate](#page-61-0) [Other](#page-66-0) [Finale](#page-71-0) [References](#page-73-0)  $00000000$  $\overline{O}O$ 

#### Introduction

Functions included in the package in 2019:

- Exponential smoothing in ETS framework, es();
- Intermittent demand state space model, es(), oes();
- State space ARIMA, ssarima(), auto.ssarima();
- Multiple seasonal ARIMA, msarima(), auto.msarima();
- Vector Exponential Smoothing, ves();
- And others...

Not possible to cover everything, so let's have several case studies.

#### <span id="page-15-0"></span>Introduction

Some posts about the features of the es() function (exerts from <https://forecasting.svetunkov.ru>):

- Model types, model selection and combinations: <http://tiny.cc/emxc9y>, <http://tiny.cc/znxc9y> and <http://tiny.cc/2oxc9y>;
- Tuning the parameters of the model: <http://tiny.cc/lqxc9y>;
- Explanatory variables: <http://tiny.cc/5uxc9y> and <http://tiny.cc/wwxc9y>;
- Estimation of the model: <http://tiny.cc/xsxc9y> and <http://tiny.cc/jtxc9y>;
- Prediction intervals: <http://tiny.cc/juxc9y>;
- Intermittent demand: <http://tiny.cc/w2xc9y>[.](#page-0-0)

Ε

### <span id="page-16-0"></span>Demand on fast moving products

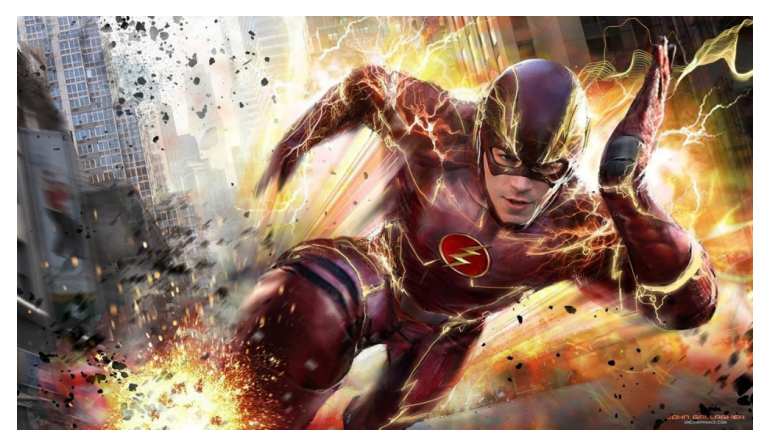

# Demand on fast moving products

#### Fast moving products sales

Sales of beer...

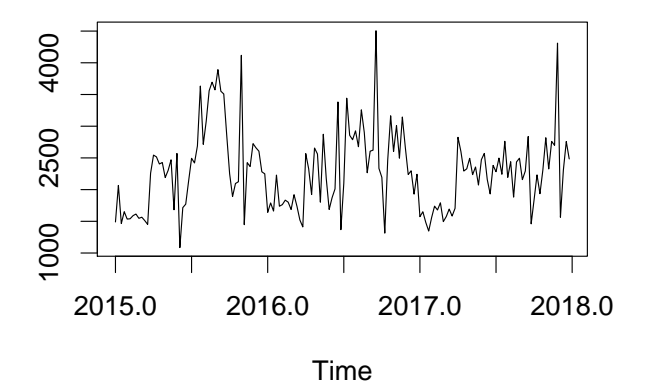

Ivan Svetunkov CMAF

∍

メロメ メ御 メメ ヨメ メヨメ

#### Fast moving products sales

With some promotions...

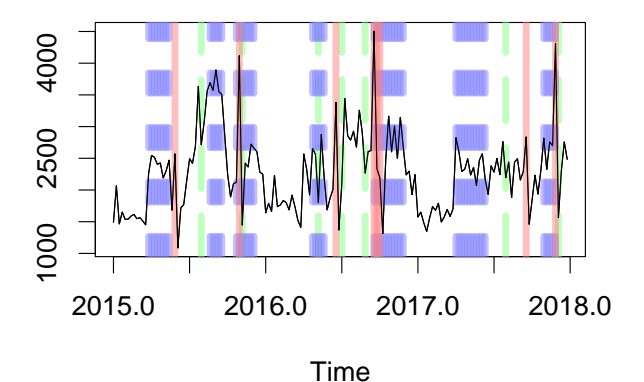

Ε

メロメ メ御 メメ きょ メ ヨメ

#### Fast moving products sales

And prices for the product and its competitors...

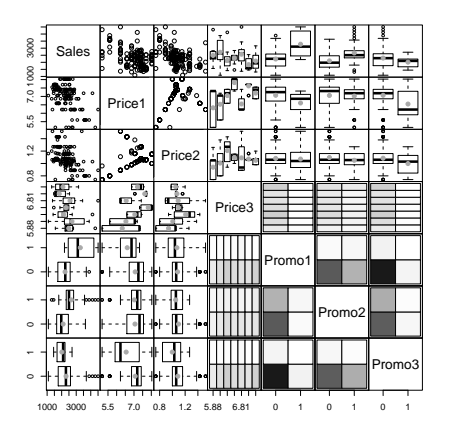

メロメ メ御 メメ きょくきょう

 $\equiv$ 

 $QQ$ 

spread() function from greybox.

Ivan Svetunkov CMAF

[Smooth forecasting in R](#page-0-0)

#### Fast moving products sales

We start with a seasonal exponential smoothing, ETS(MNM) model:

```
es(Sales, model="MNM", initial="backcasting",
   h=13, holdout=TRUE, interval="parametric", silent=FALSE)
```
K ロ ▶ K 御 ▶ K 君 ▶ K 君 ▶ ○ 君 → の Q ⊙

Ivan Svetunkov CMAF

[Smooth forecasting in R](#page-0-0)

#### Fast moving products sales

We start with a seasonal exponential smoothing, ETS(MNM) model:

```
es(Sales, model="MNM", initial="backcasting",
   h=13, holdout=TRUE, interval="parametric", silent=FALSE)
```
Data is weekly, so estimating 52 seasonal indices might be difficult.

```
That's why we have initial="backcasting".
```
#### Fast moving products sales

The output:

```
Time elapsed: 0.26 seconds
Model estimated: ETS(MNM)
Persistence vector g:
alpha gamma
0.2147 0.1366
Initial values were produced using backcasting.
Loss function type: MSE; Loss function value: 0.0273
```
Information criteria: AIC AICc BIC BICc 2096.188 2096.361 2105.077 2105.505

Ivan Svetunkov CMAF

#### Fast moving products sales

...continued:

```
Error standard deviation: 0.1651
Sample size: 143
Number of estimated parameters: 3
Number of degrees of freedom: 140
95% parametric prediction interval were constructed
62% of values are in the prediction interval
Forecast errors:
MPE: 26.2%; sCE: -419.6%; Bias: 94.5%; MAPE: 28.2%
MASE: 1.792; sMAE: 33.6%; sMSE: 17.5%; RelMAE: 0.743; RelRMSE: 0.784
```
### Fast moving products sales

The forecast...

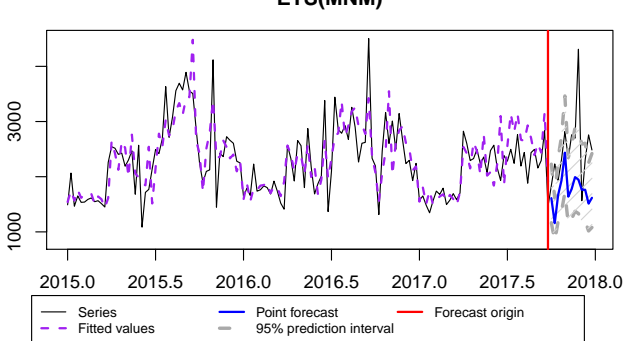

 $\left\{ \begin{array}{ccc} 1 & 0 & 0 \\ 0 & 1 & 0 \end{array} \right.$ 

 $QQ$ 

∍

#### **ETS(MNM)**

...is not good.

Ivan Svetunkov CMAF [Smooth forecasting in R](#page-0-0)

#### Fast moving products sales

Let's introduce the explanatory variables:

```
es(Sales, model="MNM", initial="backcasting", xreg=PromoData,
   h=13, holdout=TRUE, interval="parametric", silent=FALSE)
```
**KED KAP KED KED E VAR** 

Ivan Svetunkov CMAF

[Smooth forecasting in R](#page-0-0)

#### Fast moving products sales

The important chunks from the output:

Model estimated: ETSX(MNM)

Information criteria: AIC AICc BIC BICc 2046.693 2048.046 2073.358 2076.717

77% of values are in the prediction interval

Forecast errors: MPE: -5.2%; sCE: 57.3%; Bias: -33.9%; MAPE: 14% MASE: 0.763; sMAE: 14.3%; sMSE: 3.3%; RelMAE: 0.316; RelRMSE: 0.34

#### Fast moving products sales

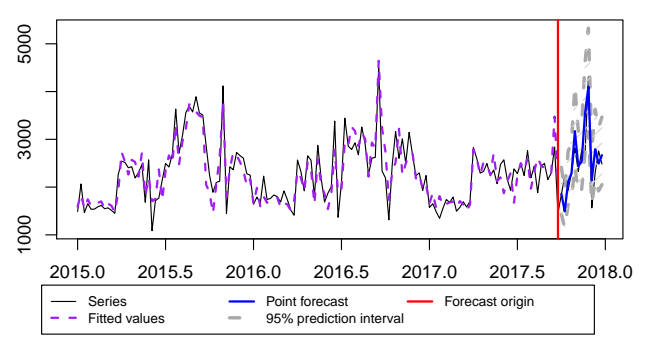

 $\left\{ \begin{array}{ccc} 1 & 0 & 0 \\ 0 & 1 & 0 \end{array} \right.$ 

 $2990$ 

∍

#### **ETSX(MNM)**

#### Much better now!

Ivan Svetunkov CMAF [Smooth forecasting in R](#page-0-0)

#### Fast moving products sales

Do variables selection inside the function, to remove redundant variables:

```
es(Sales, model="MNM", initial="backcasting", xreg=PromoData,
   xregDo="select",
   h=13, holdout=TRUE, interval="parametric", silent=FALSE)
```
**KED KAP KED KED E VAR** 

Ivan Svetunkov CMAF

#### Fast moving products sales

The important parts:

Information criteria: AIC AICc BIC BICc 2047.095 2047.925 2067.835 2069.894

92% of values are in the prediction interval

Forecast errors: MPE: 0.5%; sCE: -26.5%; Bias: 6.4%; MAPE: 12.6% MASE: 0.733; sMAE: 13.8%; sMSE: 3.1%; RelMAE: 0.304; RelRMSE: 0.332

#### Fast moving products sales

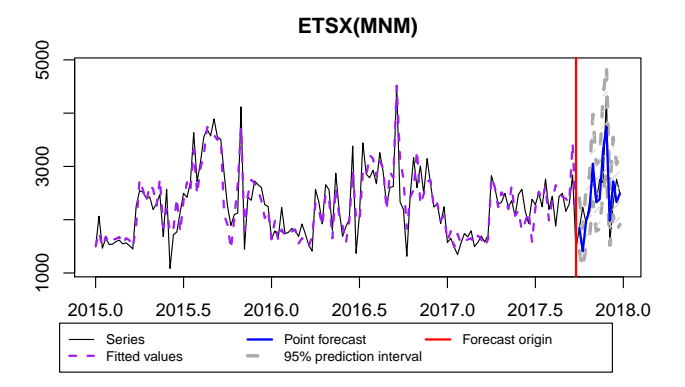

#### Perfect!

Ivan Svetunkov CMAF [Smooth forecasting in R](#page-0-0)

 $299$ 

∍

メロメ メ御 メメ ヨメ メヨメ

#### Fast moving products sales

We could have done the same stuff automatically with model="YYY":

```
es(Sales, model="YYY", initial="backcasting", xreg=PromoData,
   xregDo="select",
   h=13, holdout=TRUE, interval="parametric", silent=FALSE)
```
#### Fast moving products sales

We could have done the same stuff automatically with model="YYY":

```
es(Sales, model="YYY", initial="backcasting", xreg=PromoData,
   xregDo="select",
   h=13, holdout=TRUE, interval="parametric", silent=FALSE)
```
Potential improvement: include lead and lag effects of promotions.

#### <span id="page-33-0"></span>Slow moving products sales

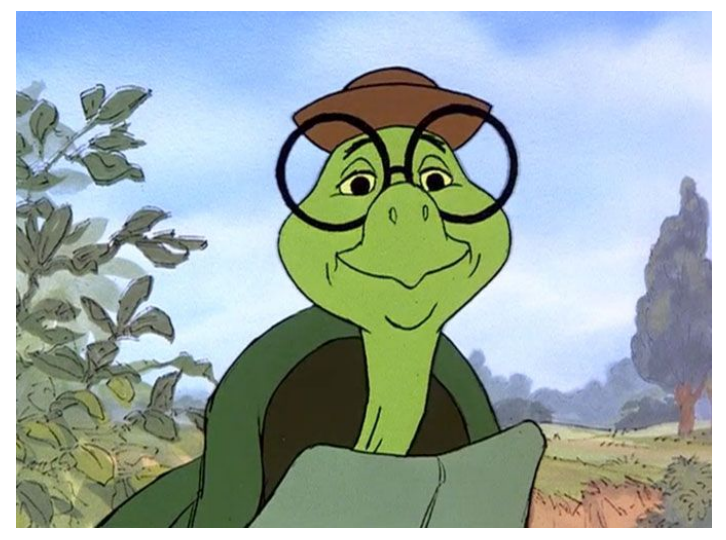

# Demand on slow moving products

#### Slow moving products sales

Demand becoming obsolete  $+$  promotions:

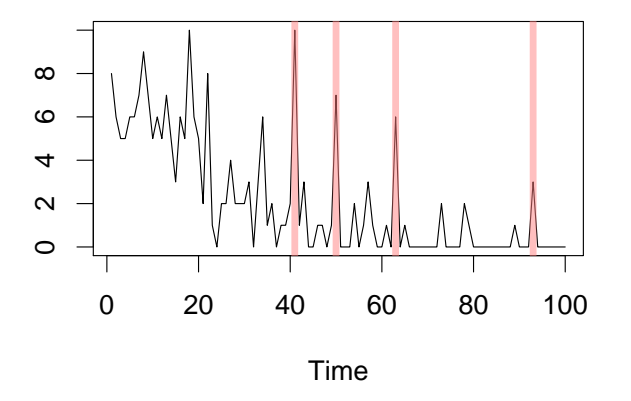

Ε

メロメ メ御 メメ きょ メ ヨメ

#### Slow moving products sales

Start from smaller – Inverse odds ratio iETS model:

```
es(x, model="MNN", occurrence="inverse-odds-ratio",
   h=20, holdout=TRUE, interval="parametric", silent=FALSE)
```
**KED KAP KED KED E VAR** 

Ivan Svetunkov CMAF
#### <span id="page-36-0"></span>Slow moving products sales

The important parts of the output:

Model estimated: iETS(MNN) Occurrence model type: Inverse odds ratio

alpha

0.2039

Information criteria: AIC AICc BIC BICc 368.2378 368.5536 380.1479 372.0758

95% parametric prediction interval were constructed 100% of values are in the prediction interval

Forecast errors: Bias: -79.6%; sMSE: 4%; RelRMSE: 1.097; sPI[S:](#page-35-0) [21](#page-37-0)[8](#page-35-0)[5%](#page-36-0)[;](#page-37-0) [s](#page-32-0)[C](#page-33-0)[E](#page-48-0)[:](#page-49-0)[1](#page-33-0)[9](#page-48-0)[3.](#page-49-0)[4%](#page-0-0)

KOD KARD KED KED E VOOR

#### <span id="page-37-0"></span>Slow moving products sales

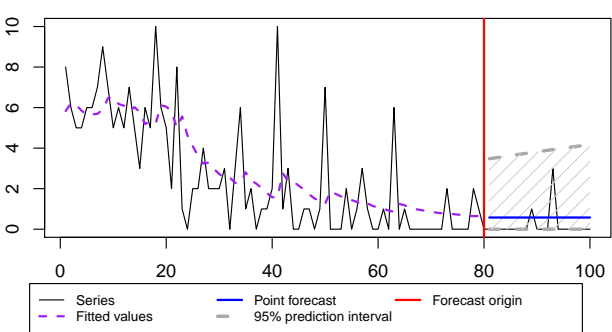

メロトメ 御 トメ ミトメ ミト

 $299$ 

Ε

#### **iETS(MNN)[I](MNN)**

Ivan Svetunkov CMAF

#### Slow moving products sales

Use trend and explanatory variables:

```
es(x, model="MMN", occurrence="inverse-odds-ratio", xreg=z,
h=20, holdout=TRUE, interval="parametric", silent=FALSE)
```
KED KARD KED KED E VOQO

#### Slow moving products sales

The important parts of the output:

Model estimated: iETSX(MMN)

alpha beta 0.0065 0.0065

Information criteria: AIC AICc BIC BICc 313.5728 314.7235 332.6291 326.3862

Forecast errors: Bias: -70.3%; sMSE: 1.8%; RelRMSE: 0.737; sPIS: 706.8%; sCE: 58.5%

KED KARD KED KED E VOQO

#### Slow moving products sales

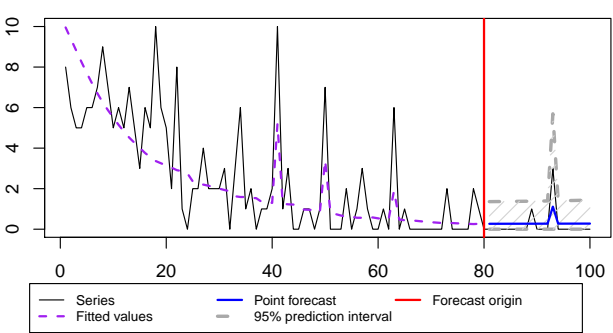

メロトメ 御 トメ ミトメ ミト

 $299$ 

Ε

**iETSX(MMN)[I](MNN)**

Ivan Svetunkov CMAF

#### Slow moving products sales

Use oes() function in order to model the probability of occurrence.

K ロ ▶ K 個 ▶ K 로 ▶ K 로 ▶ - 로 - K 9 Q @

Ivan Svetunkov CMAF

#### Slow moving products sales

Use oes() function in order to model the probability of occurrence.

Include multiplicative trend and the explanatory variable:

```
oesModel <- oes(x, model="MMN", occurrence="inverse-odds-ratio",
             xreg=z,
             h=20, holdout=TRUE, silent=FALSE)
```
KED KARD KED KED E VOQO

#### Slow moving products sales

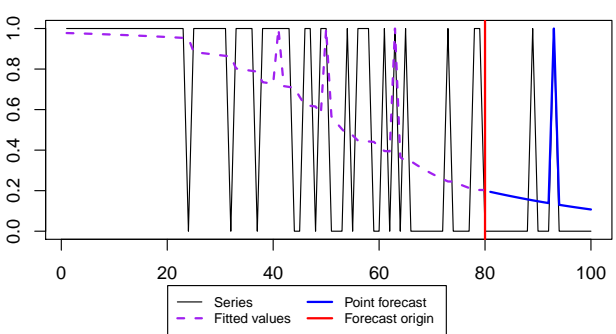

メロメ メ御 メメ きょくきょう

 $\equiv$ 

 $2990$ 

**oETSX[I](MMN)**

Ivan Svetunkov CMAF

#### Slow moving products sales

Finally use it in the es():

```
es(x, model="MMN", occurrence=oesModel, xreg=z,
h=20, holdout=TRUE, interval="parametric", silent=FALSE)
```
K ロ ▶ K 御 ▶ K 君 ▶ K 君 ▶ ○ 君 → の Q ⊙

Ivan Svetunkov CMAF

#### Slow moving products sales

The important lines of the output:

alpha beta 0.0065 0.0065

Information criteria: AIC AICc BIC BICc 303.3652 304.5159 317.6574 320.1786

Forecast errors: Bias: -84.7%; sMSE: 0.6%; RelRMSE: 0.438; sPIS: 679.5%; sCE: 66.4%

KED KARD KED KED E VOQO

#### Slow moving products sales

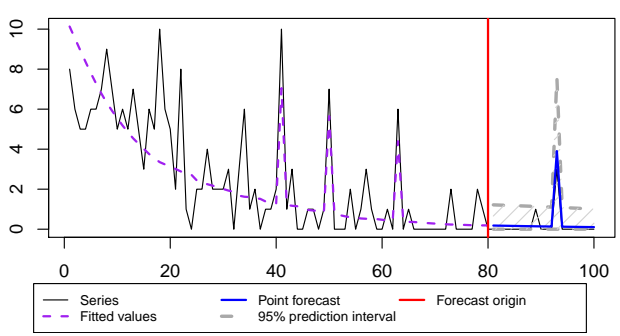

**iETSX(MMN)[I](MMN)**

Ivan Svetunkov CMAF [Smooth forecasting in R](#page-0-0)

 $299$ 

Ε

メロトメ 御 トメ ミトメ ミト

#### Slow moving products sales

Paper on iETS is under review at IJF.

Have a look at the working paper, if you want [\(Svetunkov and](#page-73-1) [Boylan, 2017\)](#page-73-1).

Ivan Svetunkov CMAF [Smooth forecasting in R](#page-0-0)

K ロ ▶ K 個 ▶ K 필 ▶ K 필 ▶ - 필 → 9 Q @

#### <span id="page-48-0"></span>Slow moving products sales

Paper on iETS is under review at IJF.

Have a look at the working paper, if you want [\(Svetunkov and](#page-73-1) [Boylan, 2017\)](#page-73-1).

See vignette("oes","smooth") for more recent information.

KED KARD KED KED E VOQO

#### <span id="page-49-0"></span>Multiple seasonalities

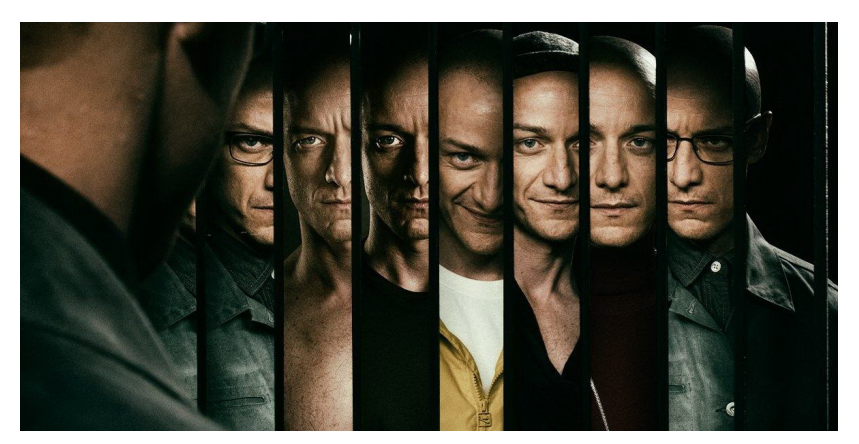

## Demand with multiple seasonalities

**K ロト K 御 ト K 君 ト**  $290$ 

K ロ ▶ K 個 ▶ K 로 ▶ K 로 ▶ - 로 - K 9 Q @

#### Multiple seasonalities

msarima() stands for "Multiple Seasonal ARIMA".

Ivan Svetunkov CMAF

## Multiple seasonalities

msarima() stands for "Multiple Seasonal ARIMA".

Flexibility of msarima():

- Any orders you want, regulated by order=list(ar=c(3,2,1), i=c(1,0,0), ma=c(1,2,3));
- Any lags you want, regulated by lags=c(1,48,7\*48).

KED KARD KED KED E VOQO

### Multiple seasonalities

Half-hourly electricity demand example (taylor from forecast).

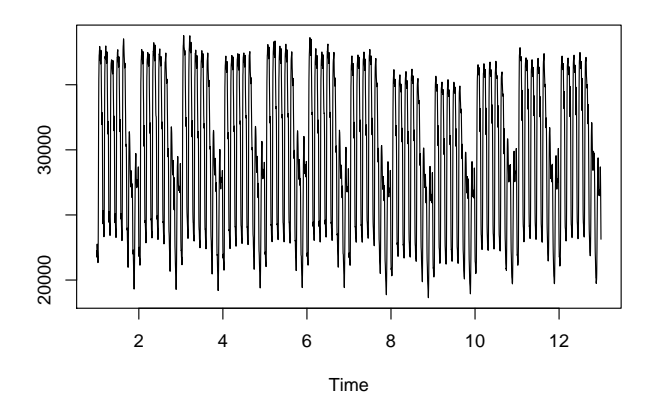

Ε

メロメ メ御 メメ ヨメ メヨメ

#### Multiple seasonalities

Select the most suitable SARIMA model and produce forecasts:

```
auto.msarima(forecast::taylor,
         orders=list(ar=c(3,2,2),i=c(2,1,1),ma=c(3,2,2)),
         lags=c(1,48,48*7), h=48*7, holdout=TRUE,
         silent=FALSE)
```
**KED KAP KED KED E VAR** 

#### Multiple seasonalities

Time elapsed: 2125.07 seconds Model estimated: SARIMA(0,1,3)[1](2,0,0)[48](2,1,0)[336] Matrix of AR terms: Lag 48 Lag 336  $AR(1)$  0.394 -0.683  $AR(2)$  0.242 -0.403 Matrix of MA terms: Lag 1 MA(1) 0.062  $MA(2) -0.041$  $MA(3) -0.073$ Initial values were produced using backcasting. 8 parameters were estimated in the process Residuals standard deviation: 147.774 Loss function type: MSE; Loss function value: 21837.251

Ivan Svetunkov CMAF

**KED KAP KED KED E VAR** 

#### Multiple seasonalities

...output continued... Information criteria: AIC AICc BIC BICc 47432.91 47432.95 47482.63 47482.79 Forecast errors: MPE: 2.4%; sCE: -830.9%; Bias: 90.7%; MAPE: 2.7% MASE: 1.254; sMAE: 2.8%; sMSE: 0.1%; RelMAE: 0.122; RelRMSE: 0.115

K ロ ▶ K 個 ▶ K 로 ▶ K 로 ▶ - 로 - K 9 Q @

#### Multiple seasonalities

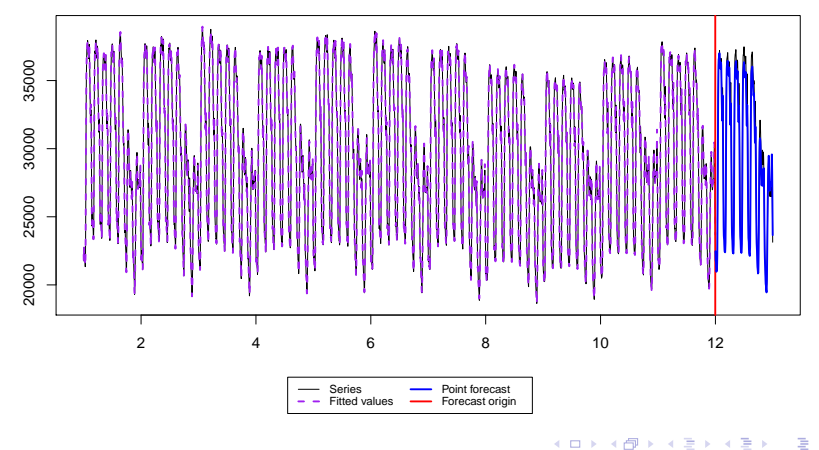

 $299$ 

#### **SARIMA(0,1,3)[1](2,0,0)[48](2,1,0)[336]**

Ivan Svetunkov CMAF

## Multiple seasonalities

Alternatives from smooth to consider:

- Deterministic seasonality for half-hours (dummies);
- Deterministic seasonality for days of week;

K ロ ▶ K 個 ▶ K 필 ▶ K 필 ▶ - 필 → 9 Q @

## Multiple seasonalities

Alternatives from smooth to consider:

- Deterministic seasonality for half-hours (dummies);
- Deterministic seasonality for days of week;
- Do that with es(), msarima() or gum();

**KED KAP KED KED E VAR** 

#### Multiple seasonalities

es() with deterministic daily seasonality.

taylorDummies contains the dummies for days of week...

**KED KAP KED KED E VAR** 

```
test <- es(taylor, model="MNM", xreg=taylorDummies,
       h=48*7, holdout=T, silent=F)
```
#### Multiple seasonalities

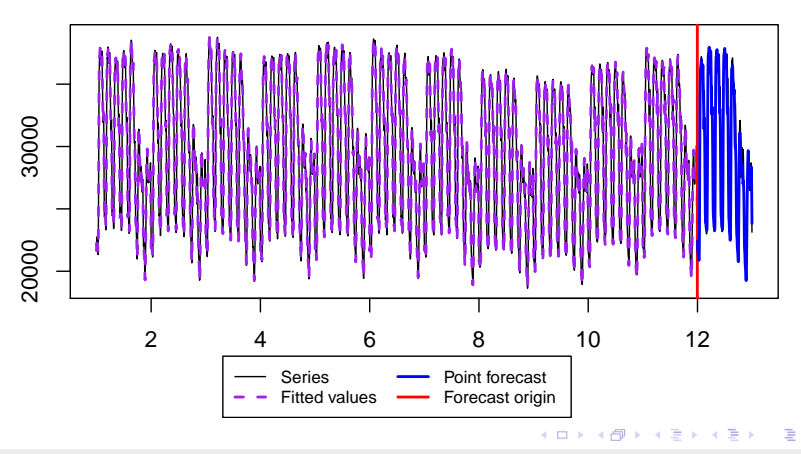

 $299$ 

**ETSX(MNM)**

Ivan Svetunkov CMAF

## <span id="page-61-0"></span>Multivariate data

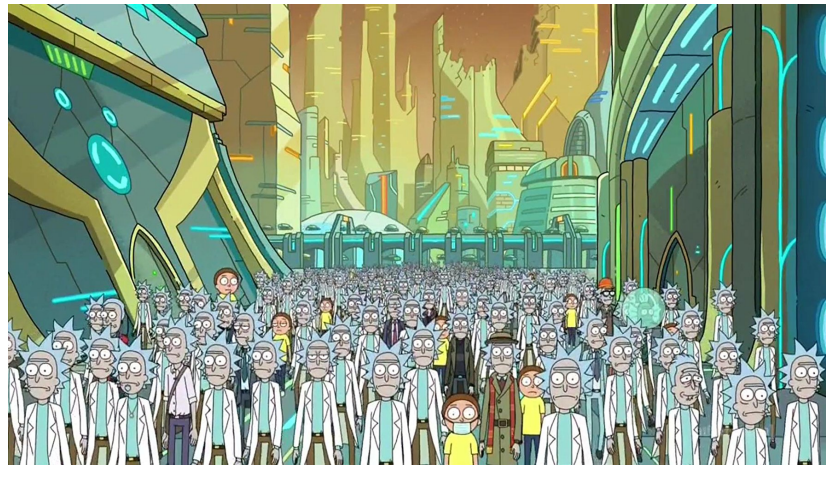

# Multivariate models

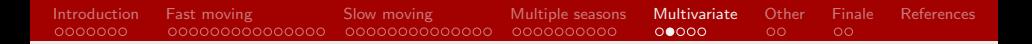

#### Multivariate data

Two products from the same category:

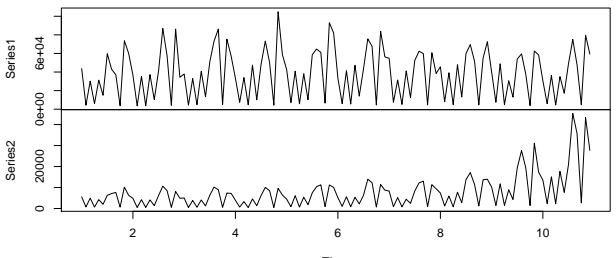

Time

 $\left\{ \begin{array}{ccc} 1 & 0 & 0 \\ 0 & 1 & 0 \end{array} \right.$ 

 $2990$ 

∍

#### Multivariate data

Apply vector exponential smoothing (ves() function, see vignettes):

```
ves(Y$data, model="MMM",
 persistence="common", initialSeason="common", seasonal="common",
 h=12, holdout=TRUE, silent=FALSE, interval="individual")
```
**KED KAP KED KED E VAR** 

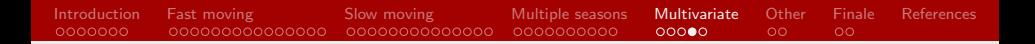

#### Multivariate data

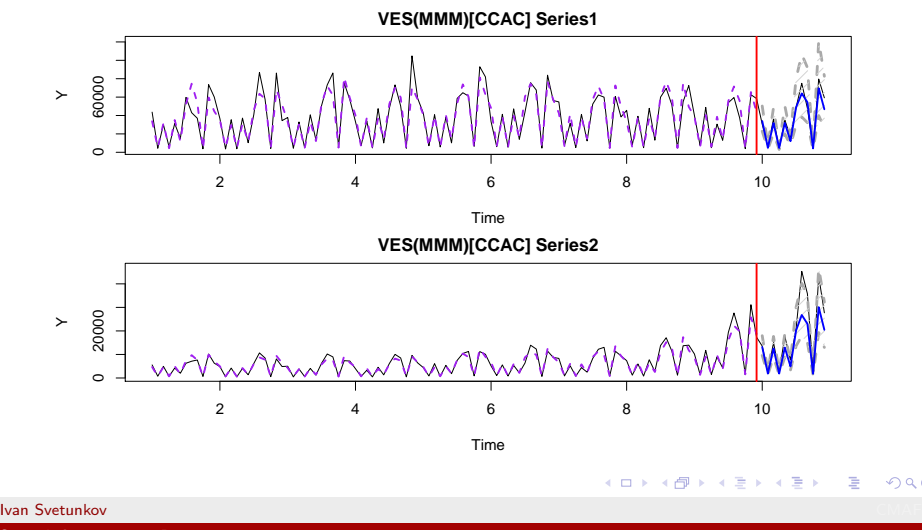

 $QQ$ 

#### Multivariate data

This is based on the research with Huijing Chen and John E. Boylan.

K ロ ▶ K 個 ▶ K 로 ▶ K 로 ▶ - 로 - K 9 Q @

This was presented at ISF2019 by John E. Boylan.

Ivan Svetunkov CMAF [Smooth forecasting in R](#page-0-0)

# <span id="page-66-0"></span>What else?

K ロ ▶ ( d ) | K 글 ) | K 글 ) | [ 글 | 10 Q Q |

#### What is left behind?

Some other functions and models implemented in the package:

• Complex exponential smoothing [\(Svetunkov and Kourentzes,](#page-73-2) [2018\)](#page-73-2), ces() and auto.ces();

K ロ ▶ K 御 ▶ K 君 ▶ K 君 ▶ ○ 君 → の Q ⊙

Ivan Svetunkov CMAF

#### What is left behind?

Some other functions and models implemented in the package:

• Complex exponential smoothing [\(Svetunkov and Kourentzes,](#page-73-2) [2018\)](#page-73-2), ces() and auto.ces();

**KED KAP KED KED E VAR** 

• State space model constructor, gum();

#### What is left behind?

Some other functions and models implemented in the package:

- Complex exponential smoothing [\(Svetunkov and Kourentzes,](#page-73-2) [2018\)](#page-73-2), ces() and auto.ces();
- State space model constructor, gum();
- Simple and centred moving averages in state space form [\(Svetunkov and Petropoulos, 2018\)](#page-74-1): sma() and cma();

イロト イ押 トイヨ トイヨ トー

#### What is left behind?

Some other functions and models implemented in the package:

- Complex exponential smoothing [\(Svetunkov and Kourentzes,](#page-73-2) [2018\)](#page-73-2), ces() and auto.ces();
- State space model constructor, gum();
- Simple and centred moving averages in state space form [\(Svetunkov and Petropoulos, 2018\)](#page-74-1): sma() and cma();
- Simulation functions (ETS, ARIMA, VES, SMA, CES, GUM).

KED KAP KED KED E VAA

#### <span id="page-71-0"></span>Finale

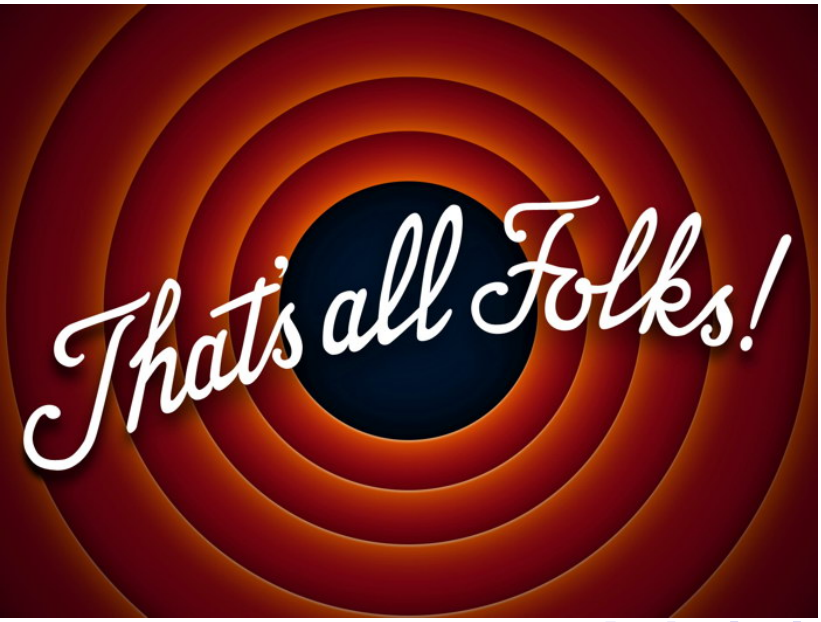
## Thank you for your attention!

Ivan Svetunkov

[i.svetunkov@lancaster.ac.uk](mailto:i.svetunkov@lancaster.ac.uk)

<https://forecasting.svetunkov.ru>

twitter: @iSvetunkov

Marketing Analytics and Forecasting

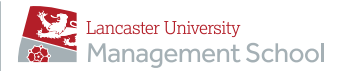

K ロ K K 優 K K 활 K K 활 K … 활

 $2Q$ 

<span id="page-73-0"></span>[Introduction](#page-1-0) [Fast moving](#page-16-0) [Slow moving](#page-33-0) [Multiple seasons](#page-49-0) [Multivariate](#page-61-0) [Other](#page-66-0) [Finale](#page-71-0) **[References](#page-73-0)**  $\overline{O}O$ 

## References I

- Hyndman, R., Athanasopoulos, G., Bergmeir, C., Caceres, G., Chhay, L., O'Hara-Wild, M., Petropoulos, F., Razbash, S., Wang, E., Yasmeen, F., 2019. forecast: Forecasting functions for time series and linear models. R package version 8.7. URL <http://pkg.robjhyndman.com/forecast>
- Snyder, R. D., 1985. Recursive Estimation of Dynamic Linear Models. Journal of the Royal Statistical Society, Series B (Methodological) 47 (2), 272–276.
- Svetunkov, I., Boylan, J. E., 2017. Multiplicative State-Space Models for Intermittent Time Series.

Svetunkov, I., Kourentzes, N., 2018. Complex Exponential Smoothing for Seasonal Time Series.

 $\equiv$ 

イロト イ押 トイヨ トイヨ トー

[Introduction](#page-1-0) [Fast moving](#page-16-0) [Slow moving](#page-33-0) [Multiple seasons](#page-49-0) [Multivariate](#page-61-0) [Other](#page-66-0) [Finale](#page-71-0) **[References](#page-73-0)** 

## References II

Svetunkov, I., Petropoulos, F., sep 2018. Old dog, new tricks: a modelling view of simple moving averages. International Journal of Production Research 56 (18), 6034–6047. URL [https://www.tandfonline.com/doi/full/10.1080/](https://www.tandfonline.com/doi/full/10.1080/00207543.2017.1380326) [00207543.2017.1380326](https://www.tandfonline.com/doi/full/10.1080/00207543.2017.1380326)

イロト イ押 トイヨ トイヨ トー

 $\equiv$   $\Omega$